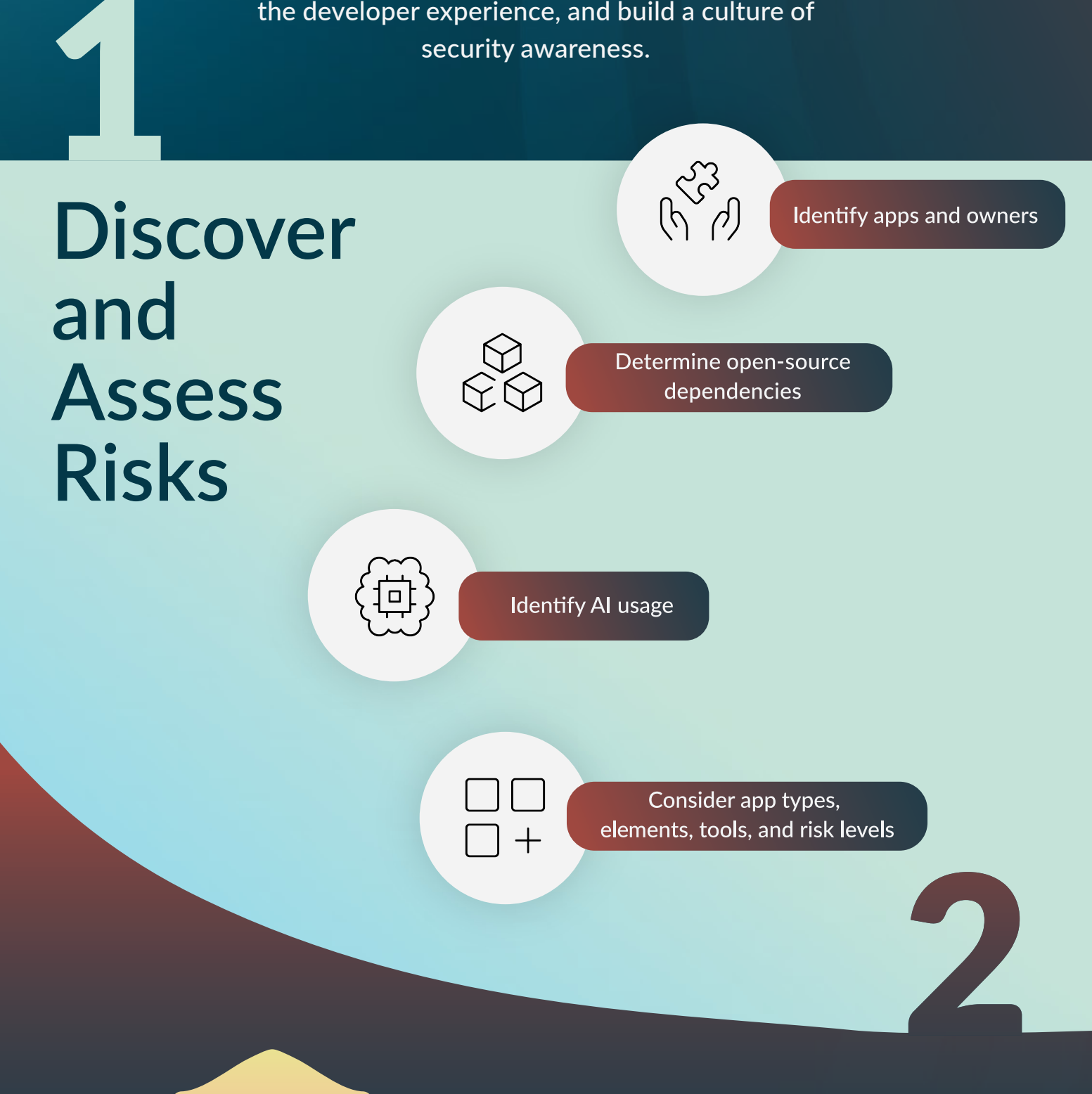

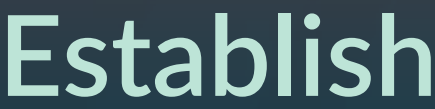

## **Prevention Methods**

Implement security controls in development

Use code testing tools

Leverage AI-assisted remediation

Invest in developer education

## **Leverage Reporting and**  Leverage<br>
urting and<br>
Analytics

## Secure Your **SDLC in 6 Steps**

By following these six steps, organizations can secure the software development lifecycle (SDLC), optimize the developer experience, and build a culture of security awareness.

## **Set**   $\mathbf{Z}$ **Policies**

Base policy on risk, regulations, and criticality

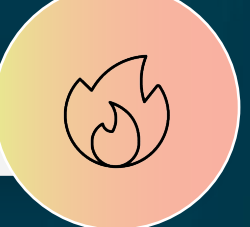

Establish technical controls for policy compliance

**Customize security policy recommendations** 

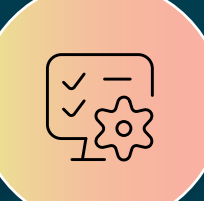

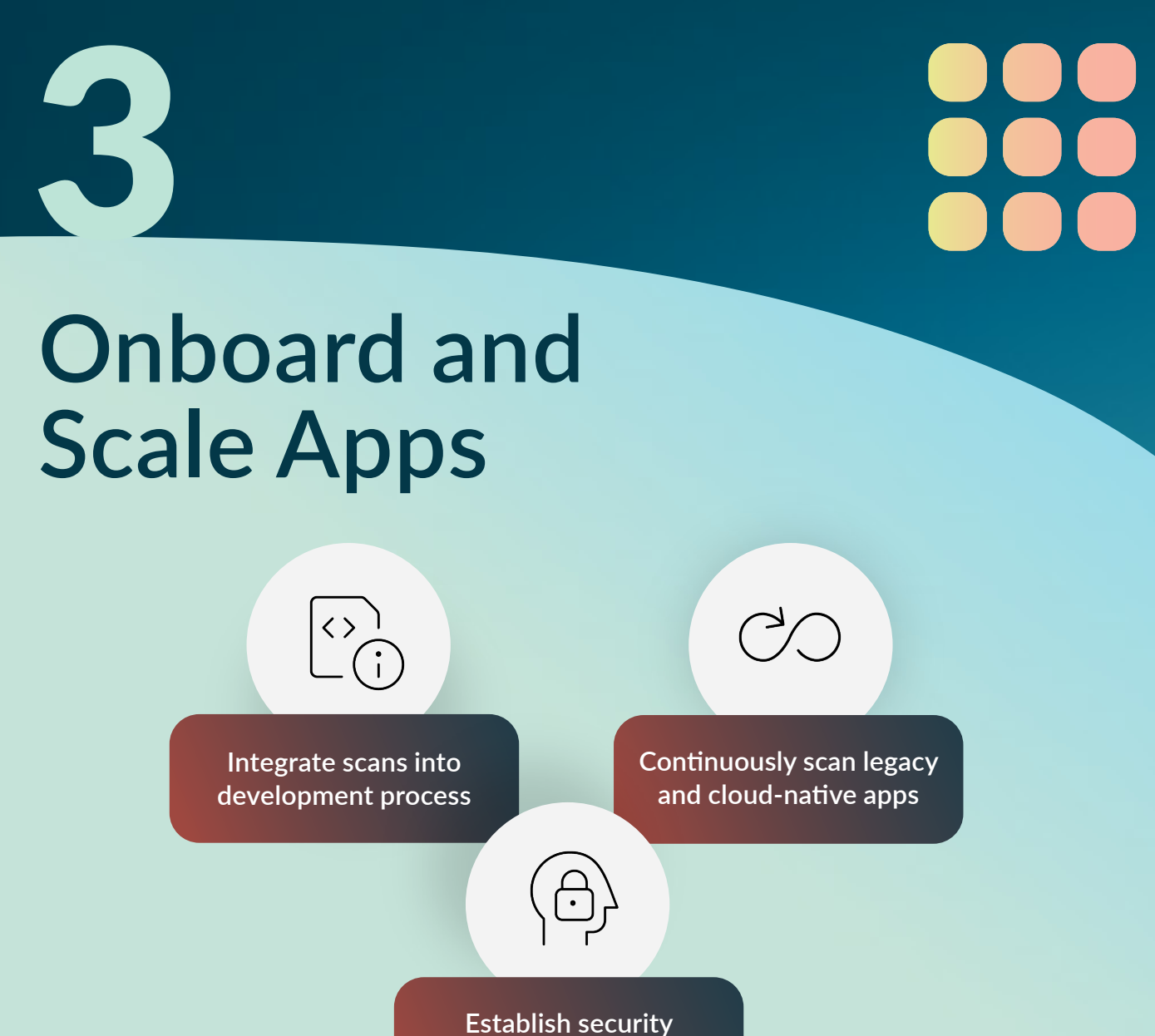

Request a Demo of Veracode and Secure Your SDLC.

Download the Full Secure Your SDLC in 6 Steps E-book.

[https://www.veracode.com/demo](https://www.veracode.com/get-your-personalised-veracode-solution-demo) **<https://www.veracode.com/steps-to-secure-sdlc>** 

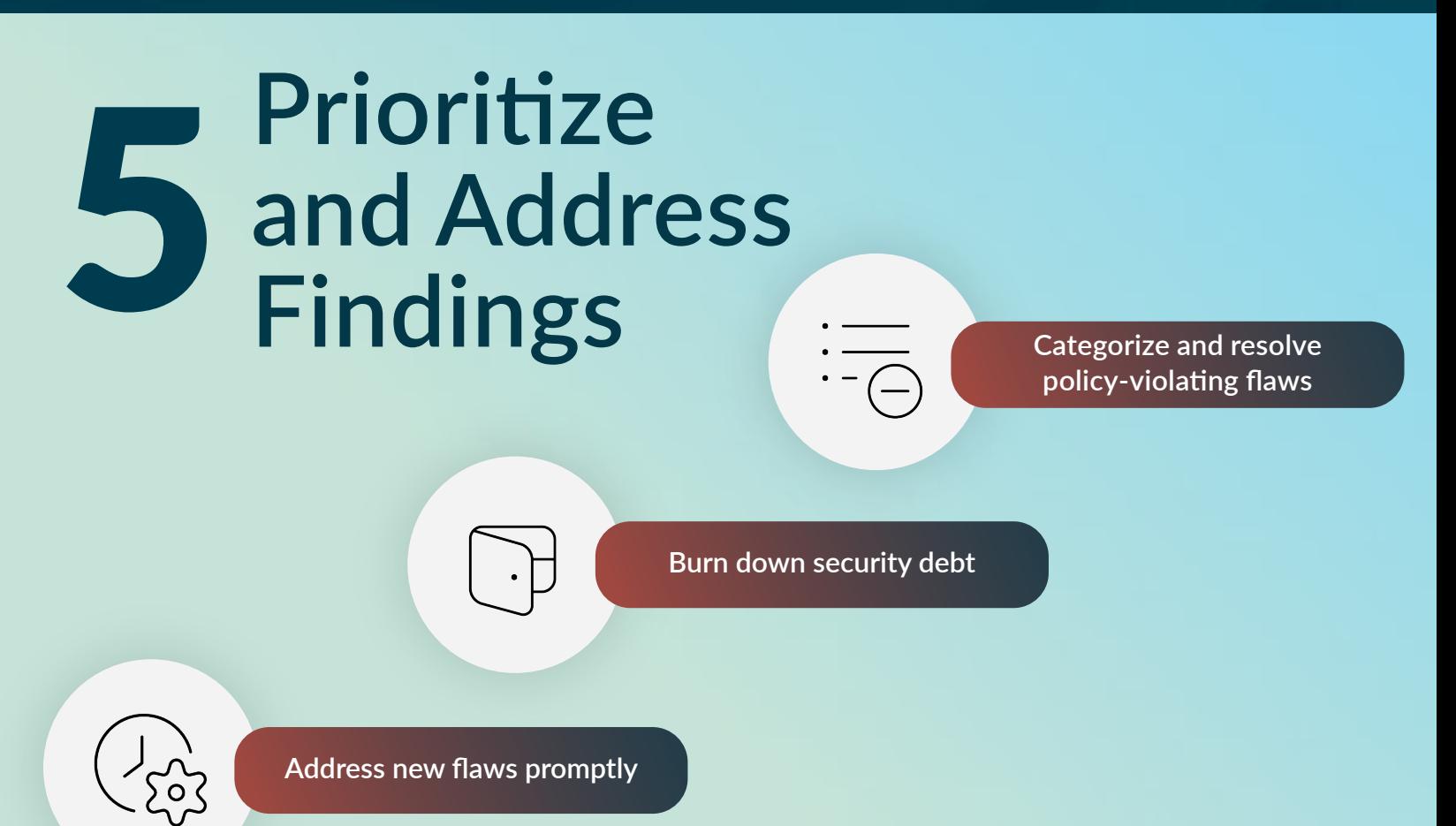

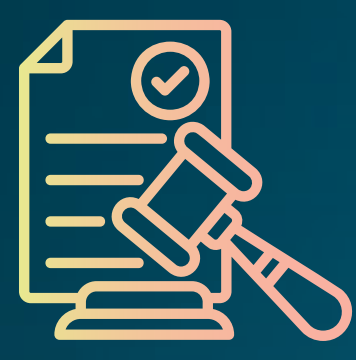

**posture baseline**

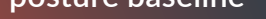

**Use reporting and analytics to track progress**

**Establish unified reporting system**

**Identify areas for improvements and set goals**

**Demonstrate compliance and provide assurance**